# **HOURLY RTEM DISPATCH REGIONAL CONSTRAINTS INFORMATION REPORT**

**Report Name:** Dispatch Unconstrained Regional Constraints Information. Dispatch Constrained Regional Constraints Information.

### **File Header Information: <APPLICATION\_TYPE>,<DELIVERY\_DATE>,<VERSION\_NO>,<MODE>,<CONSTRAINT\_TYPE>, <DISPATCH\_TYPE>;**

**------------------------**

## **Header Information: <TYPE>;**

**-----------------------**

### **\\CREATED AT YYYY/MM/DD HH:MM:SS FOR YYYY/MM/DD**

**-----------------------**

#### **Body Information:**

**<HOUR>,<INTERVAL>,<DATA\_TYPE>,<REGION\_NAME>,<CONSTRAINT\_MW>,<DATA\_SOURC E>;**

**------------------------**

### **\\Field Formats and Validation Rules:**

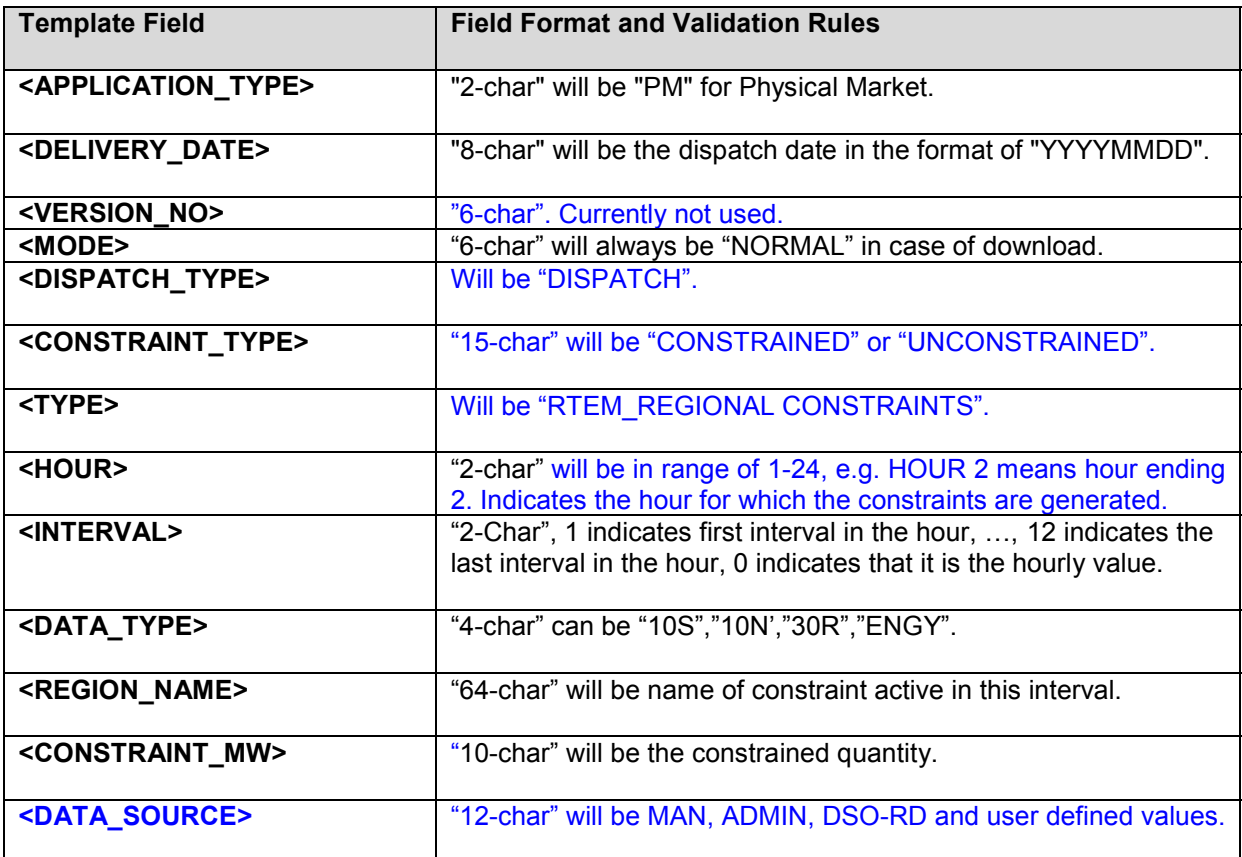